## CK Infrastructure Holdings Limited 2020 Annual General Meeting – User Guide for Webcast Viewers

## **To view the Webcast:**

- 1 Ensure you are connected to the Internet
- 2 For the best viewing experience, please use Chrome or Firefox Internet browsers with a 3Mb connection
- 3 To login, you must enter your designated Username and Password indicated in the Letter to Shareholders sent to you on 7th April, 2020

If you have any questions, please contact Computershare Hong Kong Investor Services Limited at (852) 2862 8555.

Page 1 of 5

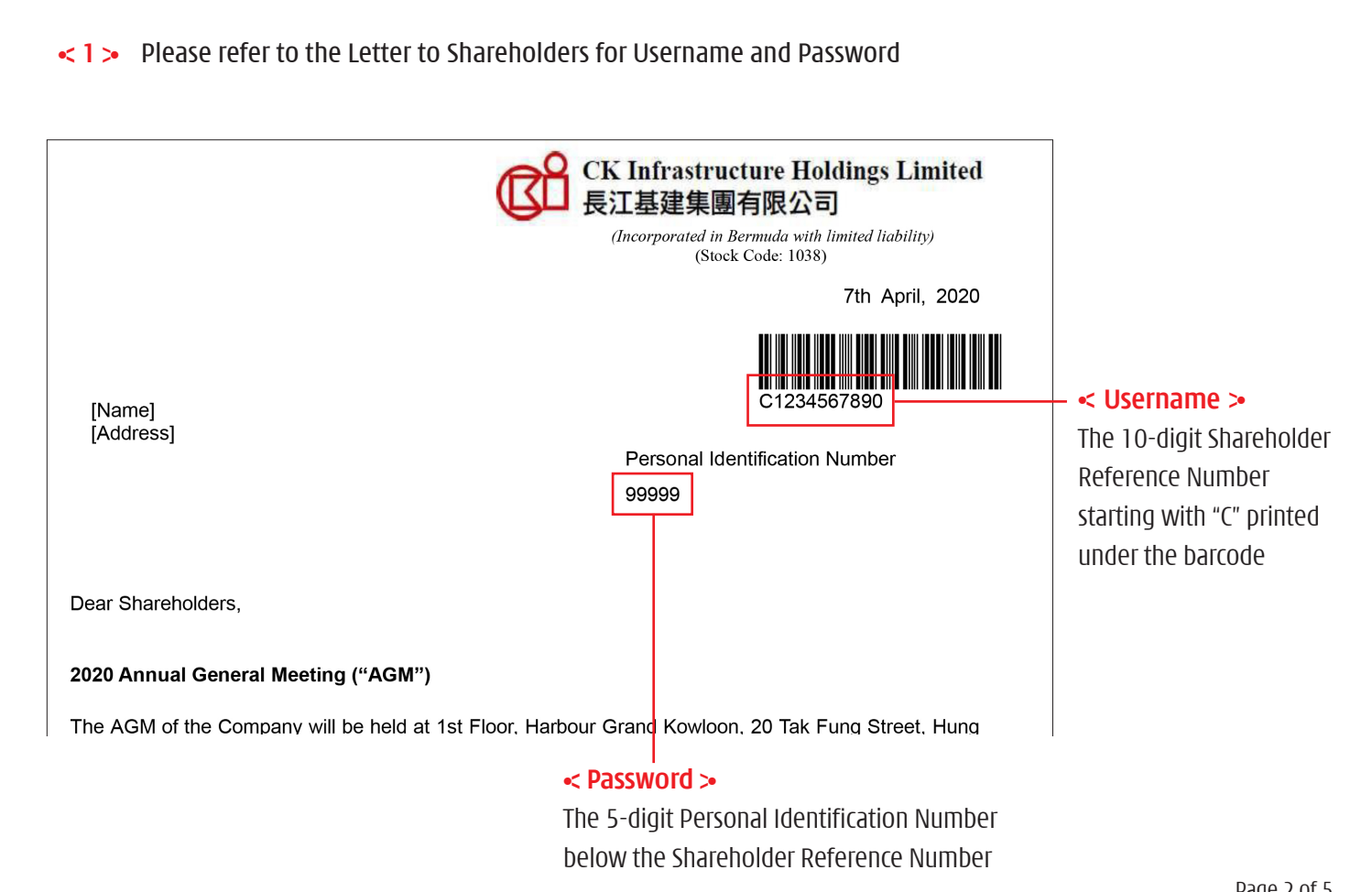

< **2** > The Annual General Meeting is scheduled to be held on Wednesday, 13th May, 2020 at 10:00 a.m. (Hong Kong time). The Webcast will be open for log in 45 minutes prior to the commencement of the meeting (9:15 a.m.) at https://webcast.cki.com.hk/cki\_wc20AGM/

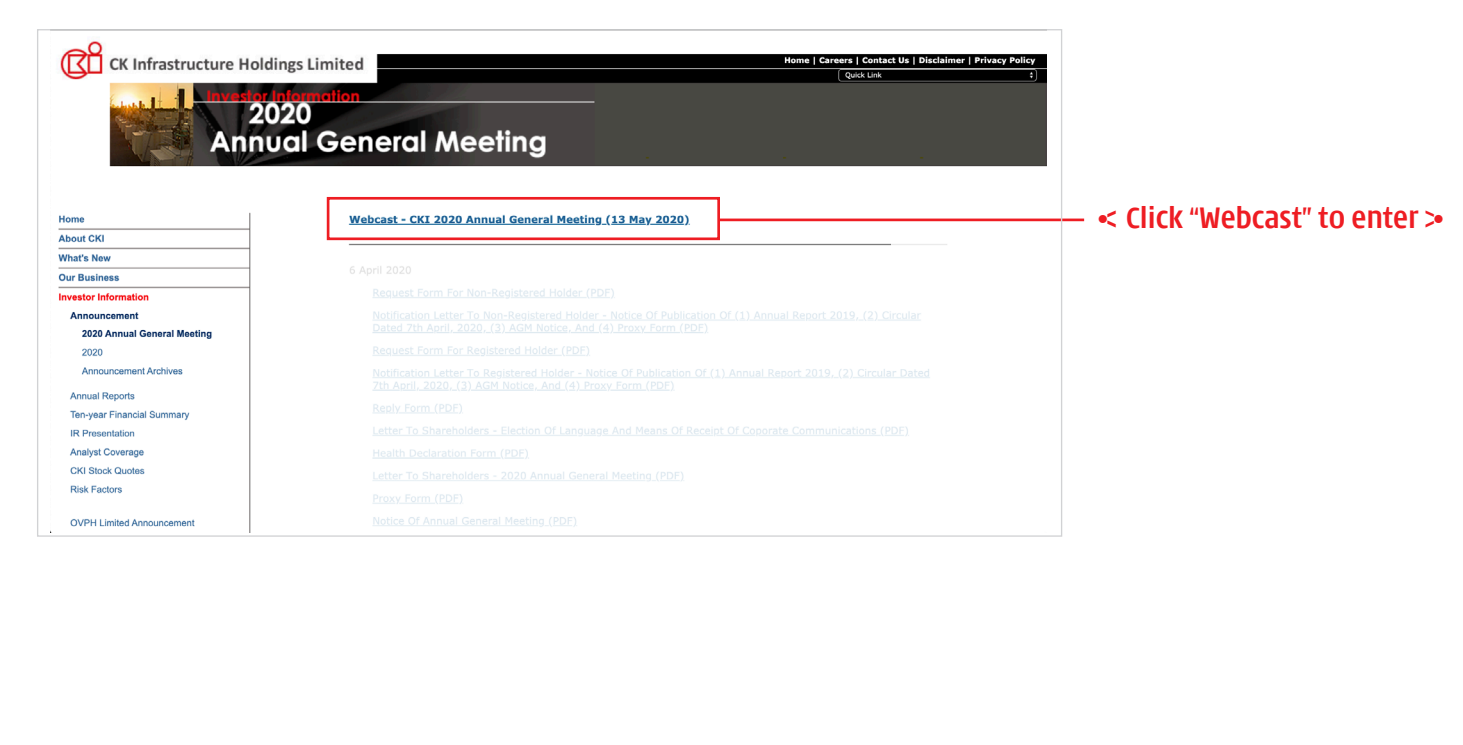

Page 3 of 5

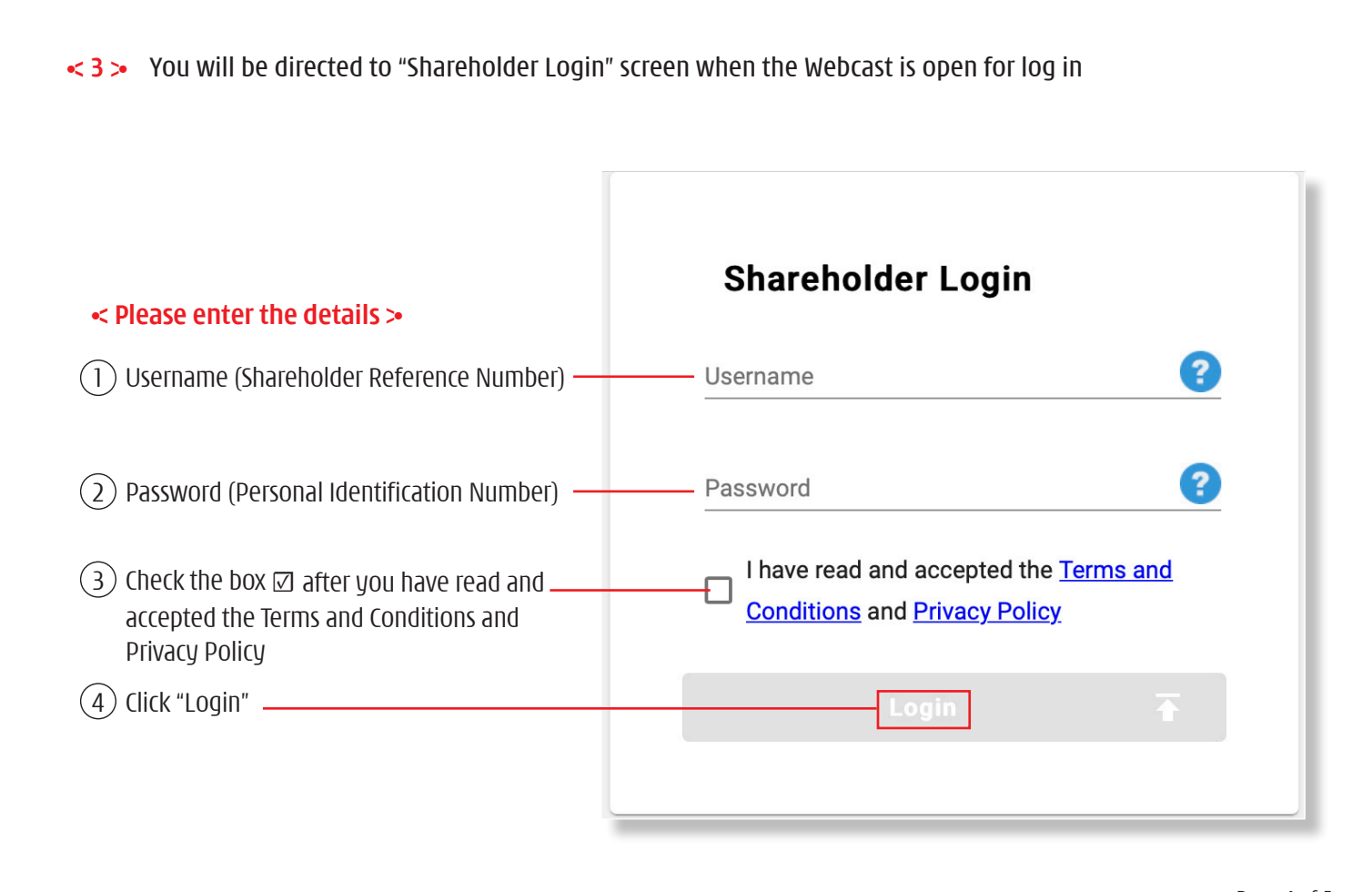

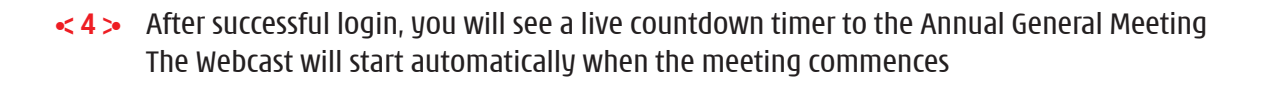

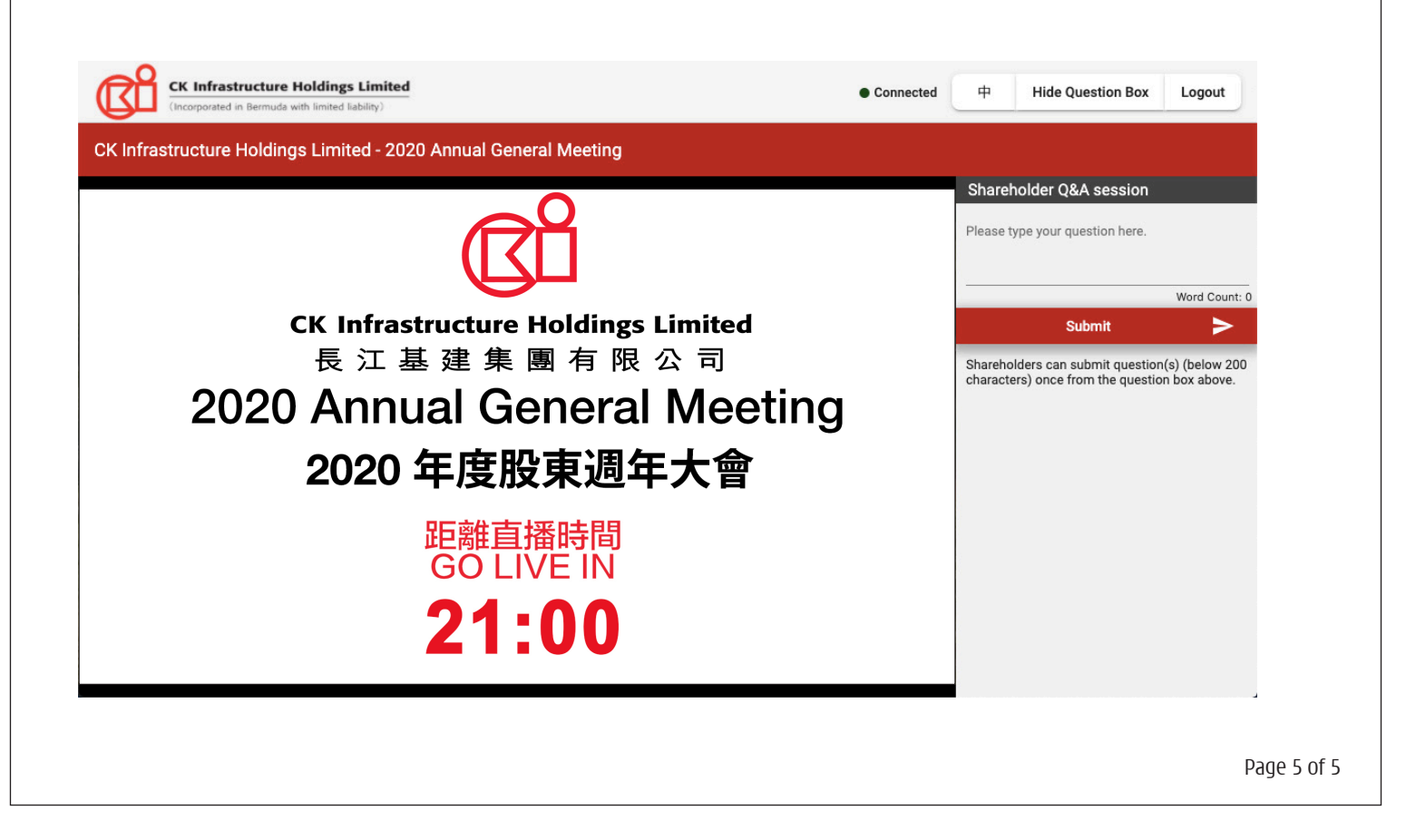